## **Spark - Exercises**

- **Full station identification in real-time Input:** 
	- A stream of readings about the status of the stations of a bike sharing system
		- **Each reading has the format** 
			- stationId,# free slots,#used slots, timestamp

- Output:
	- **For each reading with a number of free slots equal** to 0
		- print on the standard output timestamp and stationId
	- **Emit new results every 2 seconds by considering** only the data received in the last 2 seconds

- **Full situation count in real-time**
- **Input:** 
	- A stream of readings about the status of the stations of a bike sharing system
		- **Each reading has the format** 
			- stationId,# free slots,#used slots, timestamp

- **Output:** 
	- For each batch, print on the standard output the number of readings with a number of free slots equal to 0
	- **Emit new results every 2 seconds by considering** only the data received in the last 2 seconds

- **Full distinct stations identification in real**time
- **Input:** 
	- A stream of readings about the status of the stations of a bike sharing system
		- **Each reading has the format** 
			- stationId,# free slots,#used slots, timestamp

- Output:
	- For each batch, print on the standard output the **distinct stationIds** associated with a reading with a number of free slots equal to o in each batch
	- **Emit new results every 2 seconds by considering** only the data received in the last 2 seconds

- Maximum number of free slots in real-time **Input:** 
	- A stream of readings about the status of the stations of a bike sharing system
		- **Each reading has the format** 
			- stationId,# free slots,#used slots, timestamp

#### **Output:**

- For each batch, print on the standard output the maximum value of the field "# free slots" by considering all the readings of the batch (independently of the stationId)
- Emit new results every 2 seconds by considering only the data received in the last 2 seconds

- **High stock price variation identification in** real-time
- **Input:** 
	- **A stream of stock prices** 
		- **Each input record has the format** 
			- **· Timestamp, StockID, Price**

#### **Output:**

- Every 30 seconds print on the standard output the **StockID and the price variation (%) in the last 30 seconds** of the stocks with a **price variation greater than 0.5%** in the last 30 sec0nds
	- **Given a stock, its price variation during the last 30** seconds is:

max(price)-min(price)

max(price)

#### **Exercise #62- Example**

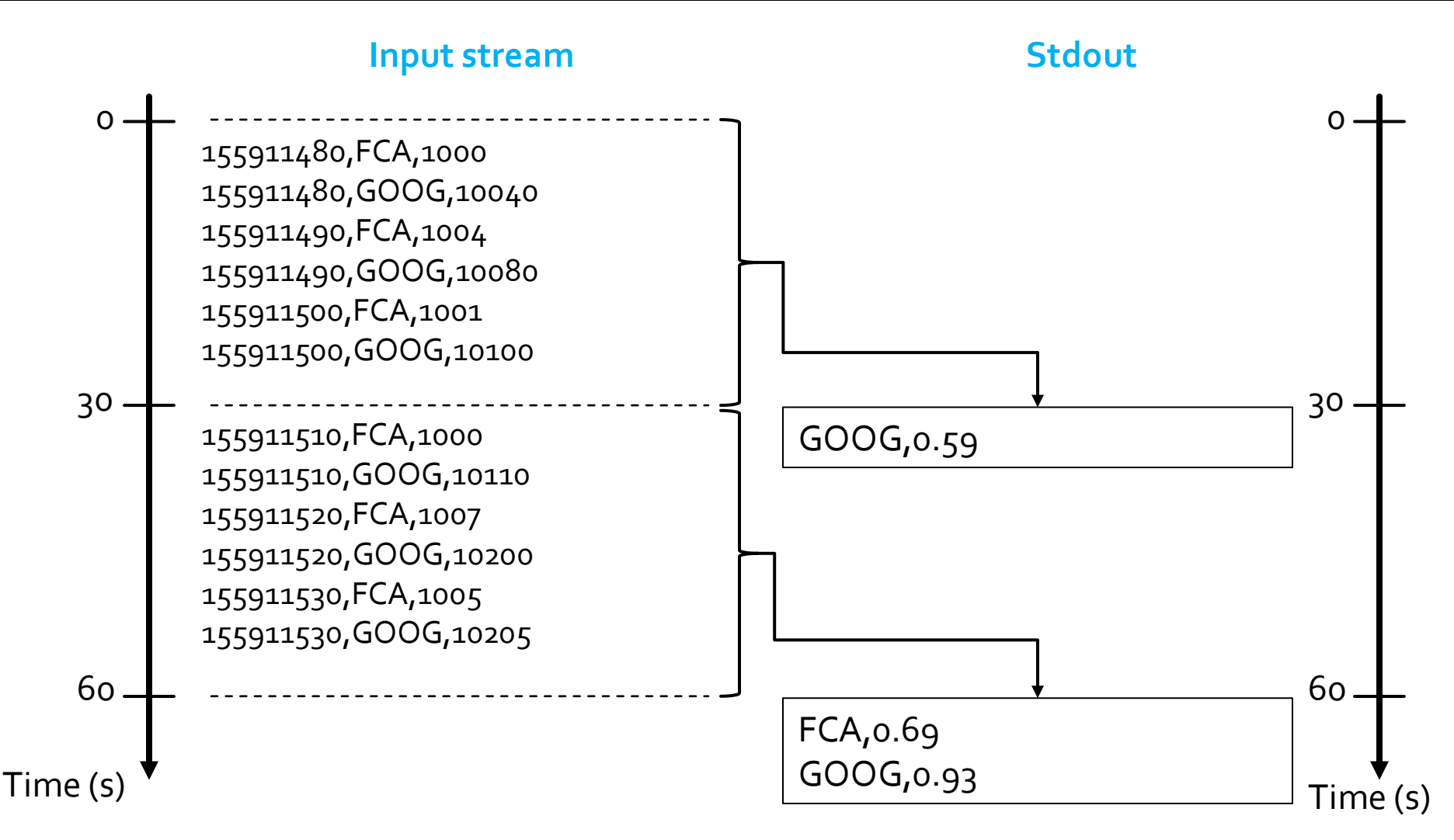

### **Exercise #62 Bis**

- **High stock price variation identification in** real-time
- **Input:** 
	- **A** stream of stock prices
		- **Each input record has the format** 
			- **· Timestamp, StockID, Price**

### **Exercise #62 Bis**

- **Output:** 
	- **Every 30 seconds** print on the standard output the **StockID and the price variation (%) in the last 60 seconds** of the stocks with a **price variation greater than 0.5% in the last 60 seconds**
		- **Given a stock, its price variation during the last 60** seconds is:

 max(price)-min(price) max(price)

- **Full station identification in real-time I**nput:
	- A textual file containing the list of stations of a bike sharing system
		- Each line of the file contains the information about one station

id**\t**longitude**\t**latitude**\t**name

- A stream of readings about the status of the stations
	- **Each reading has the format** 
		- StationId,# free slots,#used slots, timestamp

- **Output:** 
	- **For each reading with a number of free slots equal** to 0
		- **print on the standard output timestamp and name of** the station
	- **Emit new results every 2 seconds by considering** only the data received in the last 2 seconds

- Anomalous stock price identification in realtime
- **Input:** 
	- A textual file containing the historical information about stock prices in the last year
		- **Each input record has the format** 
			- **· Timestamp, StockID, Price**
	- A real time stream of stock prices
		- **Each input record has the format** 
			- **· Timestamp, StockID, Price**

#### Output:

- **Exery 1 minute, by considering only the data received in** the last 1 minute, print on the standard output the StockIDs of the stocks that satisfy one of the following conditions
	- price of the stock (received on the real-time input data stream) < historical minimum price of that stock (based only on the historical file)
	- price of the stock (received on the real-time input data stream) > historical maximum price of that stock (based only on the historical file)
- If a stock satisfies the conditions multiple times in the same batch, return the stockId only one time for each batch

#### Exercise #64 - Example

**Textual file containing the historical** information about stock prices in the last year

130000000,FCA,1000 130000000,GOOG,10040 130000060,FCA,1004 130000060,GOOG,10080 130000120,FCA,1001 130000120,GOOG,10100

#### Exercise #64 - Example

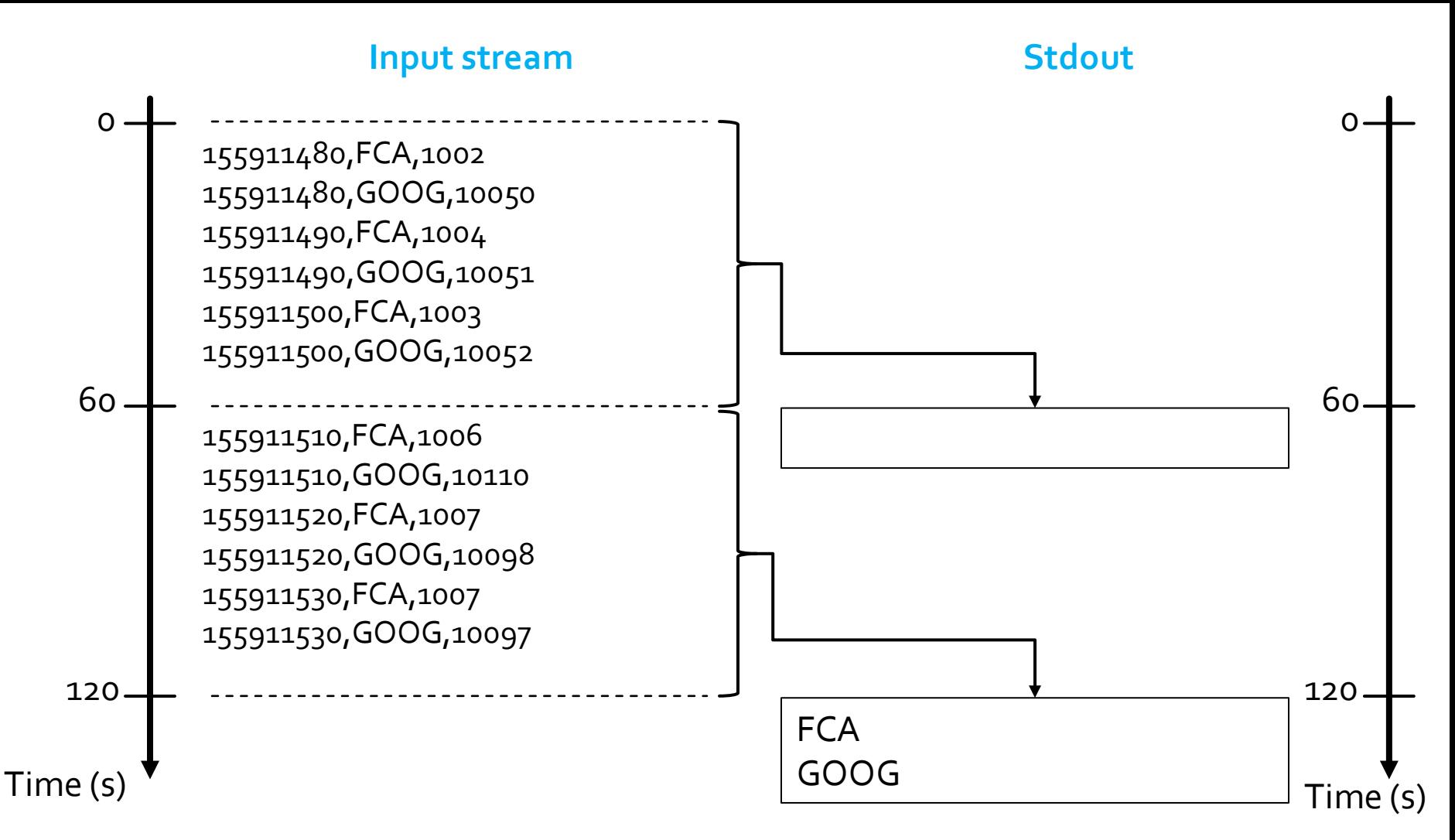

- Anomalous stock price identification in realtime
- **Input:** 
	- A textual file containing the historical information about stock prices in the last year
		- **Each input record has the format** 
			- **· Timestamp, StockID, Price**
	- A real time stream of stock prices
		- **Each input record has the format** 
			- **Timestamp, StockID, Price**

#### Output:

- Every 30 seconds, by considering only the data received in the last 1 minute, print on the standard output the StockIDs of the stocks that satisfy one of the following conditions
	- price of the stock (received on the real-time input data stream) < historical minimum price of that stock (based only on the historical file)
	- price of the stock (received on the real-time input data stream) > historical maximum price of that stock (based only on the historical file)
- If a stock satisfies the conditions multiple times in the same batch, return the stockId only one time for each batch

# Exercise #65 - Example

**Textual file containing the historical** information about stock prices in the last year

130000000,FCA,1000 130000000,GOOG,10040 130000060,FCA,1004 130000060,GOOG,10080 130000120,FCA,1001 130000120,GOOG,10100

#### Exercise #65 - Example

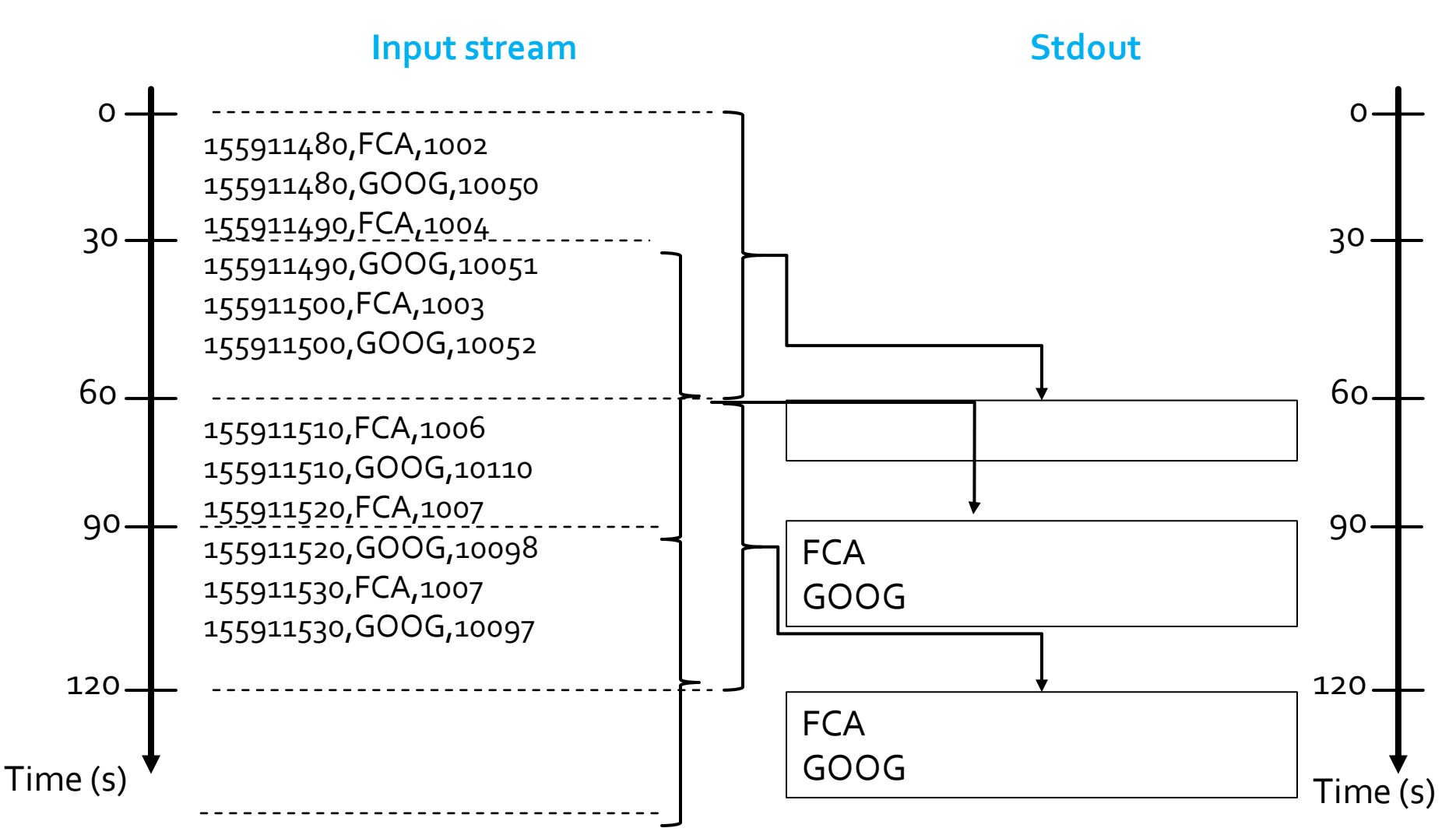